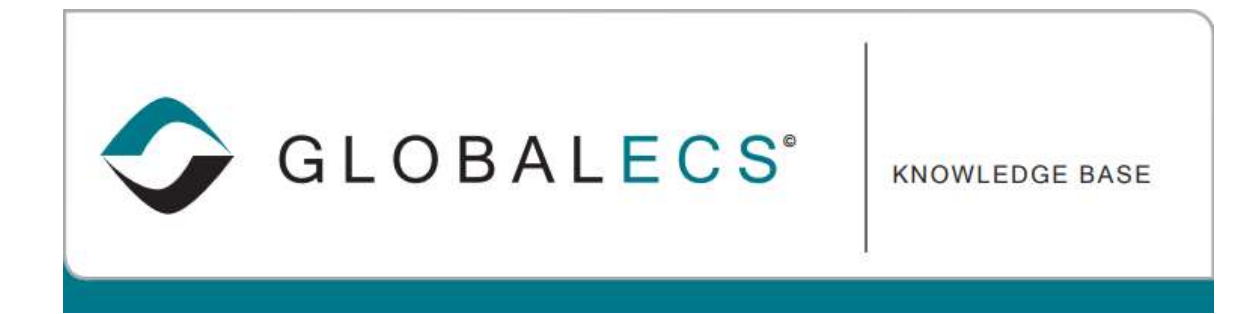

## SCAN OUTPUT THROUGH A FILE RATHER THAN THE "SCAN OUTPUT" FIELD

In most cases the scan output fields will be sufficient to determine the return code based on the captured output, but in some situations you might need more flexibility. In this case you can use a scan file by specifying the file name in one of the text fields, preceded by the pound (#) sign. For example:

## Command line:

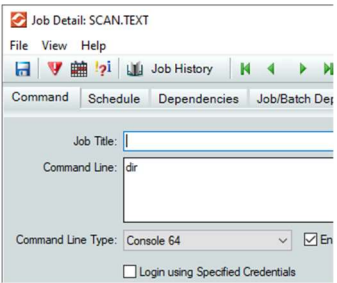

## Output tab:

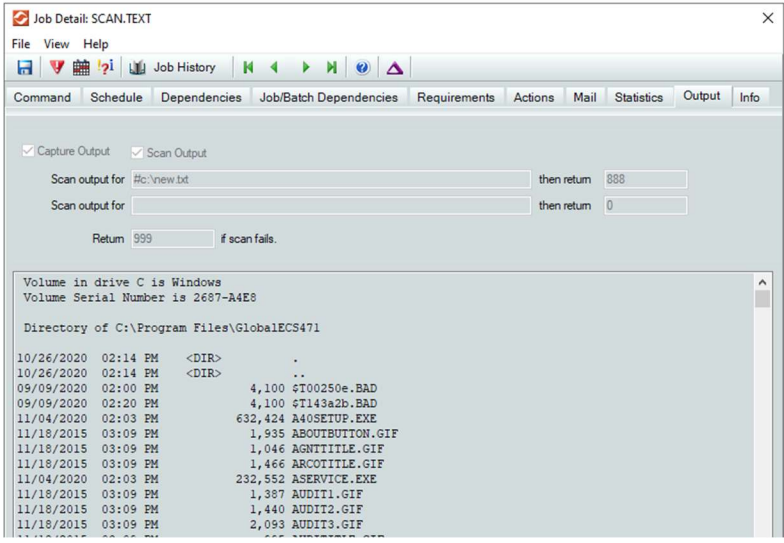

Note: Enter # to denote file. The return code in the text file will override the number listed here.

The text file should contain the number then string. This list has no limit. Scan files are ASCII text files. The file name must be 19 character or less in length. Each line represents a return value/text pair that GECS should look for. For example a scan file that contained the lines:

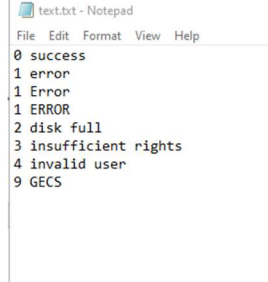

would cause GECS to assign the return codes 0,1,2,3,4 or 9 depending on the text that was found in the captured output. Note that the scanning for output is case sensitive. While there is no limit to the number of lines in the file or the length of the lines, but smaller files will process faster than larger files. If necessary, a scan file could be specified in both fields and GECS would look for the text contained in both files. If the output contains more than one of the pieces of text in the scan file(s), GECS will assign the return value that corresponds to the first text in the file that matches.